**AutoCAD Crack Registration Code Free Download 2022 [New]**

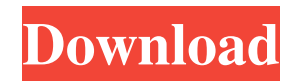

The name AutoCAD Free Download is a registered trademark of Autodesk. Functional features AutoCAD Full Crack lets users draw and edit 2D and 3D objects. It uses an orthographic projection, where the horizontal and vertical axes correspond to the x, y and z axes in Cartesian space. Objects are represented by collections of vertices or by boundaries. All geometric shapes are based on straight and curved lines. There are many different types of lines: line, spline, smooth curve, bezier curve, polyline, vector, weld line, arc, spline surface, spline surface, solid, and bounding box. The pencil, the move tool, and the select tool are available for creating and editing the geometry

of any object. The pencil tool can be used for

creating and editing geometric objects; the move tool for moving them around; and the select tool for selecting or adding materials or properties to the objects. The 3D view, which is similar to a 2D view of the objects in 3D space, lets users view the objects from different angles. Also, some tools, such as the revolve and translate tools, let users rotate the objects and move them around the model. Among the most popular types of geometric shapes in AutoCAD are the arch and the ellipse. Arch and ellipse geometry can be rendered as parametric curves or surfaces, and can be scaled along a spline path to create parametric shapes. Materials AutoCAD contains many different types of materials. The purpose of materials is to make

objects easier to see, such as through transparency. There are two types of materials: solid and area. Solid materials can be painted or painted with fill colors; area materials can have a fill color or be painted with a transparency value. Solid materials can be painted with colors, patterns, and hatch fill. Paint materials can also be used for temporary or semitransparent overlay shapes. The most common solid materials are concrete, plaster, wood, wood grained, metal, and stone. These materials can be combined and used to create facades, stone walls, roads, and exterior and interior walls. Paint materials are commonly used to paint images or to simulate textures, such as brick, tile, stone, and cement. The most common area materials are air (white), water

## (blue), and gas (green). Materials can be painted with a blend color that is the blend of

**AutoCAD Crack + Activator Download**

CAD apps for Android (AutoCAD Crack on Android by Apocad) was the first CAD application for Android and was released in October 2014. AutoCAD is compatible with Microsoft Windows through the use of AutoCAD MEP (Mobile Enhancement Pack), which is not included in AutoCAD for Mac. AutoCAD for Android will support Vector and Graphical (GIS) products. AutoCAD for iOS, released in 2015, supports Vector and Graphical products and includes Inventor and FDS/ESP (Fault Detector Simulation Program).

AutoCAD LT Mobile, released in 2016, supports Vector and Graphical products. See also Autodesk Family of Software List of CAD editors for Windows List of CAD software References External links Official site AutoCAD Architecture Forums Get More With The Man Who Knows AutoCAD, Detailed reviews of various AutoCAD applications Autodesk Exchange Apps AutoCAD for Android at Android Central Category:2010 software Category:2010 establishments in Maryland Category:3D graphics software Category:CAD software for Linux Category:CAD software for macOS Category:Computer-aided design software for Linux Category:Computer-aided design software for Windows Category:Freeware

Category:IOS software Category:MacOS graphics software Category:Proprietary commercial software for Linux Category:Proprietary software Category:Software that uses QtThe study is designed to examine patterns and processes associated with the early stages of cognitive development in typically developing and mentally retarded children. The patterns will be examined in terms of length of preconceptual interval, development of the concepts of space and time, development of ommunities, and development of self-concept. The processes will be analyzed in terms of the kinds of language use and problem-solving skills associated with the stages of development. An attempt will be made to differentiate those children who are

retarded from those who are not and to relate this difference to the differences between the two groups in patterns and processes of cognitive development. Particular attention will be paid to those children who are retarded in specific aspects of cognition, namely, spatial cognition, temporal cognition, and communicative cognition. This approach promises to enhance our understanding of cognitive processes as well as the relationship of these processes to mental retardation.WE'RE OPEN! We would like to thank the community

for all their patience and a1d647c40b

Press  $Ctrl + Shift + Alt + C$  on your keyboard. Enter your Autocad license information. Select the "Generate Export Keys" option. Press Generate. Save the activation key to a file. Paste the activation key into the Autocad C:\Users\[your username]\AppData\Roaming\A utodesk\AutoCAD. Exit Autocad. Go to C:\Users\[your username]\AppData\Roaming\A utodesk\AutoCAD. Open the file named "Activation.lst". After activating your license key, you will notice a temporary file in your Ap pData\Roaming\Autodesk\AutoCAD\Activatio n folder. Open the file named Activation.lst and copy the activation key to your clipboard. This key is the same as the one you've just entered in

the Autocad C:\Users\[your username]\AppDat a\Roaming\Autodesk\AutoCAD file. If you wish to remove Autocad from your computer, you can run the following command:import React from'react'; import PropTypes from 'proptypes'; import { connect } from'react-redux'; import { createSelector } from'reselect'; import \* as entities from 'DataTable/entities'; import \* as entitiesActions from

'DataTable/entitiesActions'; import \* as entityActions from 'DataTable/entityActions'; import \* as packageActions from 'DataTable/packageActions'; import \* as packageActions2 from 'DataTable/packageActions2'; import \* as packageActions3 from

'DataTable/packageActions3'; import { isObject

} from 'util'; import { getDescription } from './DataTable/helpers'; import SingleTable from './SingleTable'; function createInitialState() { return { details: { selected: [] }, ...entities.getInitialState() }; } function createSelectorFromObject(obj) { return createSelector( (state)  $\Rightarrow$  { const res = { isObject: isObject

**What's New In?**

Share data with others through 3D printing. Export your models into an STL or VRML file format so that others can easily print the parts using 3D printers. Revit 2018: "Drafting with AutoCAD" is now included in the new Autodesk Revit 2018 software, which is used

## for drawing, modeling and visualization of 3D architecture. (video: 2:52 min.) In-place 2D editing Now you can easily edit drawings inside your Revit document without leaving the drawing. (video: 1:10 min.) Vector Clip: Use the Vector Clip tool to quickly clip a shape (or complex path) to any other vector shape. No more manual "magic shortcuts" to do this. (video: 1:15 min.) A new drawing experience The new Editor adds an adaptive palette, which allows AutoCAD to intelligently adjust to your drawing needs. Drawing tools are now displayed on the toolbars, increasing your efficiency. (video: 2:35 min.) Workflow enhancements Defining a new object from scratch is easier, faster and more accurate. You can use the New

Shape command to specify the X,Y and radius

## of an arc. Just drag on the arcs to create the shape. (video: 1:18 min.) Search for entities is now faster and more intuitive. In the Entity Search pane, just type the keyword you are looking for and select it from the displayed list. (video: 1:24 min.) Draw guidelines, similar to the vector clip tool, but with more options. You can clip an object from another object or from the construction line. (video: 1:12 min.) New command to determine the inside/outside orientation of a face (90º around). Now you can easily create dynamic shapes that you can easily edit (video: 1:14 min.) New command to copy an existing entity to a new location. You can use the Copy Entity command to duplicate or move objects to different positions. (video: 1:20 min.)

New toolbar for easy manipulation of entities.

(video: 1:15 min.) New command to set the view of a layer to be "hidden" or "visible". (video: 1:23 min.) New command to select all faces at once

**System Requirements For AutoCAD:**

OS: Windows XP Service Pack 3 Windows Vista Service Pack 1 Windows 7 Service Pack 1 Windows 8/8.1 Service Pack 1 Windows 10 (32-bit, Build 16299) Build 16299) Windows 10 (64-bit) Windows 10 Mobile CPU: 2 GHz processor or faster RAM: 1GB RAM (32-bit) 1GB RAM (32-bit) Graphics: DirectX 9 Compatible video card with Shader Model 3.0 or higher DirectX 9 Comp

Related links: